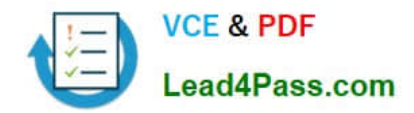

# **1Y0-201Q&As**

# Managing Citrix XenDesktop 7.6 Solutions exam

# **Pass home 1Y0-201 Exam with 100% Guarantee**

Free Download Real Questions & Answers **PDF** and **VCE** file from:

**https://www.lead4pass.com/1y0-201.html**

100% Passing Guarantee 100% Money Back Assurance

Following Questions and Answers are all new published by home Official Exam Center

**C** Instant Download After Purchase

- **83 100% Money Back Guarantee**
- 365 Days Free Update
- 800,000+ Satisfied Customers

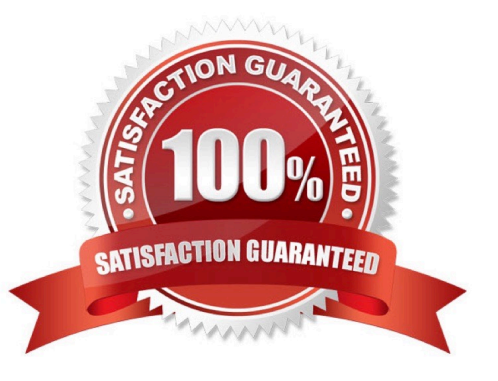

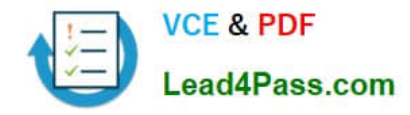

Scenario: Only users with Desktop OS machines accessed with pass-through authentication are receiving the following error message when they try to launch hosted applications: \\'Unable to launch as the application is not currently available.\\' How could a Citrix Administrator resolve this issue?

- A. Using a Citrix policy
- B. Through a registry setting
- C. Using a PowerShell cmdlet
- D. Through the Delivery Group setting

Correct Answer: C

# **QUESTION 2**

Scenario: A Citrix Administrator changed a policy setting in Citrix Studio and assigned the policy to the default user group XDWin8Users. The administrator then tested the new setting with User1, who is a member of the XDWin8Users group. After logging on with User1, the administrator finds that the new setting is NOT working. What is the first step the administrator should take to investigate this issue?

- A. Use the Modeling Wizard in Citrix Studio.
- B. Generate a Resultant Set of Policy report on a Domain Controller.
- C. Generate a Resultant Set of Policy report on the Desktop OS machines.
- D. Use the Modeling Wizard in Microsoft Group Policy Management console.

Correct Answer: D

### **QUESTION 3**

Scenario: When users log on, their Desktop OS machines launch automatically in full screen. These users have to log out of their Desktop OS machine to access their hosted applications. How could a Citrix Administrator prevent the Desktop OS machines from launching automatically in full screen mode?

- A. Update Citrix Receiver.
- B. Modify the default desktop viewer setting.
- C. Reconfigure the web.config file for the appropriate store.
- D. Configure an auto-launch policy on the Delivery Controller.

Correct Answer: C

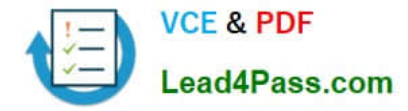

Scenario: An application that renders locally and creates a large number of temporary files on the local drive is installed on the Desktop OS machines. A Citrix Administrator creates a vDisk in Private mode with this application installed. The

administrator is in the process of updating a vDisk from Private mode to Standard mode and needs to determine the write cache type.

Which cache type would provide the best performance?

- A. Cache on server
- B. Cache on device hard drive
- C. Cache on device hard drive encrypted
- D. Cache in device RAM with overflow on hard disk

Correct Answer: D

# **QUESTION 5**

How could a Citrix Administrator add a XenApp 6.5 deployment to a XenDesktop 7.6 deployment so that both are manageable from within Citrix Director?

A. Execute the DirectorConfig.exe tool on the Citrix Director server.

- B. Install a dedicated Citrix Director server for the XenApp 6.5 environment.
- C. Add the XenApp 6.5 Data Collector to the registry on the Citrix Director server.
- D. Add the name of the XenApp 6.5 Data Collector to service.AutoDiscoveryAddress in IIS.

Correct Answer: A

# **QUESTION 6**

Scenario: In a XenDesktop deployment, a Citrix Administrator must install an application that renders locally and creates a large number of temporary files on the local drive of Desktop OS machines. The administrator creates a vDisk in Private mode that contains the application. Now the administrator must change the vDisk mode from Private to Standard. The administrator must also determine the appropriate write cache type to configure. Which cache type will likely result in system failures with a blue screen of death?

- A. Cache on server
- B. Cache in device RAM
- C. Cache on server persisted
- D. Cache in device RAM with overflow on hard disk

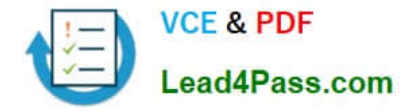

Correct Answer: D

# **QUESTION 7**

Scenario: An application is NOT functioning as expected. The application was installed on a vDisk that has been placed in Standard mode. The vDisk is assigned to Desktop OS machines. Those Desktop OS machines have a 5 GB cache disk associated with them and the vDisk is configured to \\'cache to RAM with overflow to disk\\'. A Citrix Administrator attempted to view the Windows event logs from the previous week, but the logs only go back to the most recent restart. What should the administrator do to ensure that all logs are retained?

- A. Enable WINRM on the image.
- B. Change the location of the write cache.
- C. Use the write-eventlog PowerShell cmdlet.

D. Change the path of the event logs to that of the write cache disk.

Correct Answer: D

# **QUESTION 8**

Scenario: Session Prelaunch is configured for all users in an environment. A new user complains about slow logon. A Citrix Administrator finds that Session Prelaunch is NOT working as expected for the new user and is working as expected

for all other users.

What is the likely cause of this issue?

- A. The user is NOT using the HTML5 Receiver.
- B. The NetScaler Gateway plug-in is NOT installed.
- C. The Citrix Receiver is installed without the /includeSSON switch.
- D. The user certificate is NOT installed on the endpoint client device.

Correct Answer: C

# **QUESTION 9**

Scenario: A Citrix Administrator used the versioning feature of Provisioning Services to test changes made to a vDisk. After a successful test, the version is promoted. All users are using the latest production version. Over time, additional

versions of the vDisk are created. To conserve space, the administrator decides to merge all of the versions to a new base version but the Merge option appears grayed out.

Why does the Merge option appear grayed out?

A. Merging within the Provisioning Service console is only possible for an individual vDisk version.

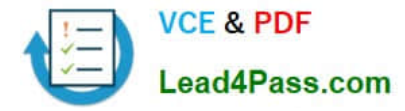

B. The vDisk was NOT created with the latest version of the Provisioning Services target device software.

C. The administrator needs to promote the existing Maintenance Version to Test or Production, after that the Merge option becomes available.

D. The last production version of the vDisk is locked and used by the Target Devices. After all locks are removed, the Merge option becomes available.

Correct Answer: C

# **QUESTION 10**

Scenario: While attempting to add machines to a Session Machine Catalog using Machine Creation Services, a Citrix Administrator receives an error message.Click on the Exhibit button to view the error message.

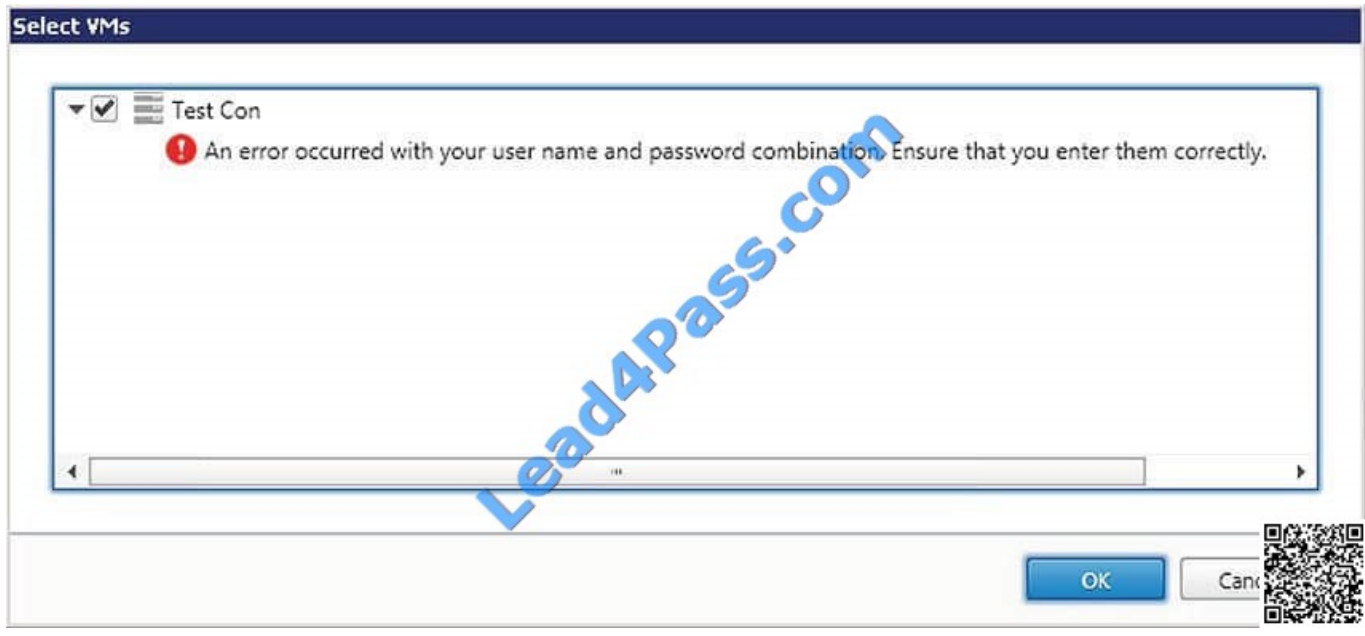

In which Citrix Studio node should the administrator go to resolve this error?

- A. Hosting
- B. Controllers
- C. Configuration
- D. Machine Catalogs

Correct Answer: A

# **QUESTION 11**

Scenario: Users complain that they are NOT able to print to the new special barcode printers attached to their client devices. However, they can print to other mapped printers. What should a Citrix Administrator do to resolve this issue?

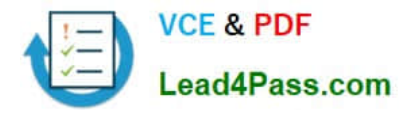

- A. Configure the Printer Assignments policy setting.
- B. Set the Client printer redirection policy to Allowed.
- C. Configure Default Print Flags on the Desktop OS machines.
- D. Pre-stage manufacturer-provided printer drivers on the Desktop OS machines using pnputil.exe.

Correct Answer: D

A Citrix Administrator needs to retrieve a license from a user who has left the organization. Which command should the administrator execute on the License Server to complete this task without retrieving licenses from other users?

- A. lmutil
- B. lmdown
- C. net stop
- D. udadmin
- Correct Answer: D

# **QUESTION 13**

A Citrix Administrator needs to obtain logs from Machine Creation Services. Which .config file should the administrator manually modify to enable logging?

- A. BrokerService.exe.Config
- B. Citrix.Configuration.SdkWcfEndpoint.exe.Config
- C. Citrix.MachineIdentity.SdkWcfEndpoint.exe.Config
- D. Citrix.MachineCreation.SdkWcfEndpoint.exe.Config
- Correct Answer: D

# **QUESTION 14**

Scenario: A Citrix Administrator needs to replicate a vDisk between two production Provisioning Services servers named PVS and PVS2. The Replication Status dialog box shows an orange warning signal with a message. Click on the Exhibit button to view the dialog box.

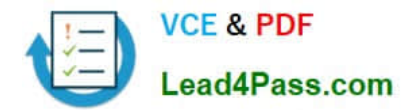

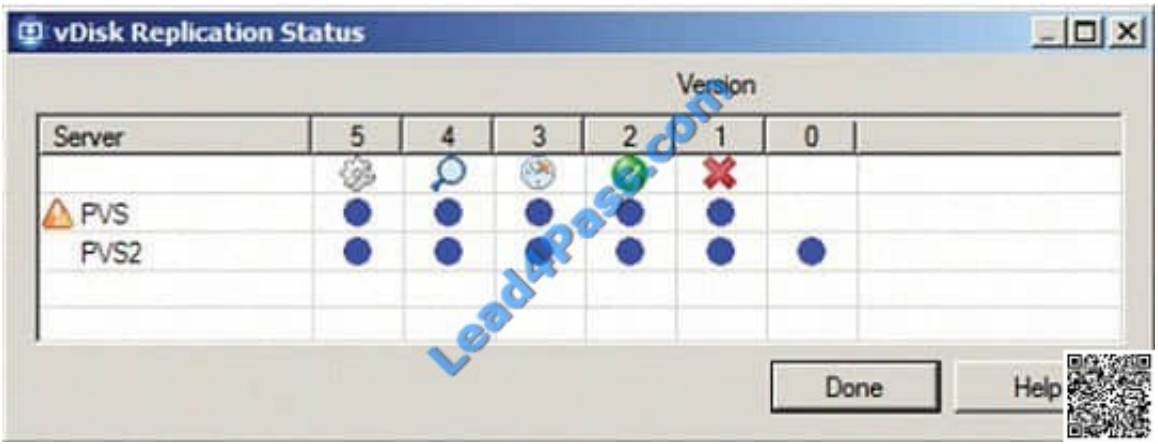

What could be the cause of this issue?

A. The SOAP service is NOT running on the PVS server.

B. The server time is NOT configured correctly on the PVS and PVS2 servers.

- C. The Provisioning Services server does NOT have access to one of the vDisk locations.
- D. The network card configurations on the PVS server do NOT match the configurations on the PVS2 server.

# Correct Answer: C

# **QUESTION 15**

What will continue to function while a XenDesktop site database is offline?

- A. Citrix Studio
- B. Citrix Director
- C. AnonymousConnections
- D. Existing user connections to Desktop OS machines

Correct Answer: D

# **QUESTION 16**

A Citrix Administrator could export Configuration Logging data from Citrix Studio in and file formats? (Choose the two correct options to complete this sentence.)

- A. .XLS
- B. .XML
- C. .PDF
- D. .CSV

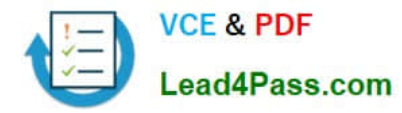

E. .HTML

Correct Answer: DE

# **QUESTION 17**

What is true about users\\' access to Desktop OS machines when the XenDesktop SQL Server is offline?

- A. New users may start sessions.
- B. Only anonymous users may start new sessions.
- C. Users may only start a new session to Desktop OS machines.

D. Users who have connected to their Desktop OS machine in the last 14 days are able to start sessions.

Correct Answer: D

# **QUESTION 18**

Scenario: Newly hired employees report they are NOT able to connect to their Desktop OS machines. Some of the employees have provided screenshots that show an error message indicating that no license is available. The license console shows that all device/user licenses have been allocated. Three weeks ago the company sold a subsidiary, freeing up 100 licenses, so the IT team is certain that licenses are available. Which command-line interface utility should a Citrix Administrator use to address this issue?

- A. lmdiag.exe
- B. lmdown.exe
- C. udadmin.exe
- D. lmadmin.exe
- Correct Answer: C

# **QUESTION 19**

Scenario: A Citrix Administrator uses Machine Creation Services to provision Desktop OS machines in an environment. The administrator needs to update an application that is locally installed on the Desktop OS machines. Which action should the administrator take after updating the application to ensure that users are provided with the updatedapplication?

A. Update the master image, then update the Delivery Group.

- B. Update the session machine catalog, then update the Delivery Group.
- C. Update the master image, then update the appropriate session machine catalog.

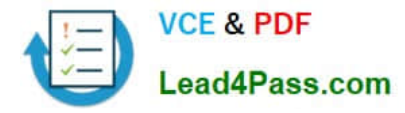

D. Update the Desktop OS machines, then update the appropriate session machine catalog.

Correct Answer: C

# **QUESTION 20**

Scenario: A Citrix Administrator manages a XenDesktop environment where Provisioning Services is used to create and deploy Server and Desktop OS machines. The administrator needs to update the vDisk assigned to Desktop OS

machines with a new version of an application.

What must the administrator do to initiate the update?

- A. Merge the vDisk versions in the Provisioning Services Console.
- B. Create a new vDisk version in the Provisioning Services Console.
- C. Select \\'Update Machines\\' on the Machine Catalog in Citrix Studio.
- D. Select the Device Collection and restart the target device in the Provisioning Services Console.

# Correct Answer: B

# **QUESTION 21**

Scenario: A Citrix Administrator discovers that a user is unable to connect to a Desktop OS machine. While reviewing Citrix Director, the administrator identifies that the Desktop OS machine is marked as \\'Unregistered\\'. Which two tools could the administrator use to troubleshoot this issue? (Choose two.)

- A. rsop.msc
- B. telnet.exe
- C. netsh.exe
- D. nbtstat.exe
- E. netstat.exe
- Correct Answer: BE

# **QUESTION 22**

A Citrix Administrator is in the process of building new virtual machines using Machine Creation Services within a XenDesktop site.

How could the administrator ensure that all new virtual machines have the same individual settings for memory and CPU at the ti the machines are built?

- A. Use a built-in hosting template.
- B. Create a custom template in the hosting environment.
- C. Create a master target device in the hosting infrastructure.
- D. Set the master device as a template in Provisioning Services.

Correct Answer: C

Users complain that all printers mapped from the Citrix Universal Print Server are in an offline state. What could be the likely cause of this issue?

A. The Universal Print Server policy setting is set to \\'Disabled\\'.

- B. The Citrix Universal Print Service has stopped running on the Print Server.
- C. The Windows Print Spooler service has stopped running on the Server OS machines.

D. The Universal Print Server policy setting is set to \\'Enabled with no fallback to Windows native remote printing\\'.

Correct Answer: B

# **QUESTION 24**

Scenario: XenDesktop has been implemented with Citrix Profile Manager enabled. Users are complaining that logging on takes a long ti A Citrix Administrator examines the user profile store and finds a number of profiles that have grown to

over 500 MB.

Which profile management setting could the administrator configure to address the slow logon issues?

- A. Active Writeback
- B. Profile Streaming
- C. Registry Exclusion
- D. Cross Platform Settings

Correct Answer: A

# **QUESTION 25**

Scenario: A Citrix Administrator discovers that a high number of Desktop OS machines are displaying as \\'Unregistered.\\' The administrator successfully logs in to one of the affected Desktop OS machines as a domain user. All of the affected

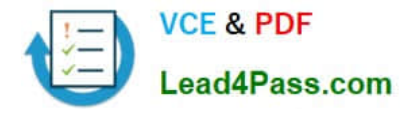

Desktop OS machines are on the same hosting infrastructure. Several Desktop OS machines on the same hosting infrastructure have registered successfully. Users in the environment have NOT reported any issues.

Why are the Desktop OS machines displaying as \\'Unregistered\\'?

A. The Broker service is NOT running on the Delivery Controllers.

B. The Citrix License Server is NOT communicating over port 27000.

C. The Desktop OS machines computer accounts have been deleted from Active Directory.

D. The difference in the system date and time settings on the Desktop OS machines and the Delivery Controller is greater than 5 minutes.

Correct Answer: D

# **QUESTION 26**

Scenario: A Citrix Administrator creates a new Desktop OS machine master image for the Marketing team. The administrator attempts to provision 25 Desktop OS machines using Machine Creation Services, but the process fails. Which component must the administrator install to resolve the desktop provisioning failure?

- A. Citrix Scout
- B. Hypervisor tools
- C. Virtual Delivery Agent
- D. End User Experience Monitor

Correct Answer: C

# **QUESTION 27**

Scenario: An employee attempts to log in to a Desktop OS machine and receives the following error: Startup Failed Personal vDisk failed to start Status Code: 15 How could a Citrix Administrator resolve this issue?

- A. Change the startup order.
- B. Restart the Desktop OS machine.
- C. Run an inventory update on the Desktop OS machine.
- D. Reconfigure the Virtual Delivery Agent of the affected Desktop OS machine.

Correct Answer: C

# **QUESTION 28**

Scenario: A Citrix Administrator manages a XenDesktop site for a Call Center consisting of 2000 Desktop OS machines. Many users are unable to log on to the Desktop OS machines. The administrator suspects there is an issue with the

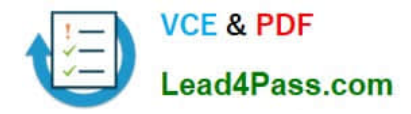

Desktop OS machines that is impacting the user\\'s ability to log on. Where should the administrator look to gather information about this issue?

- A. HDX Insight in Citrix Director
- B. Logging node of Citrix Studio
- C. Citrix Director on the Failed Desktop OS machines node
- D. The Provisioning Services Console on the Device Collection node

Correct Answer: C

### **QUESTION 29**

Scenario: A high number of Desktop OS machines are displaying as \\'Unregistered\\' in Citrix Studio. However, Desktop OS machines that are registered are functioning as expected. What is the likely cause of this issue?

- A. The Delivery Controller is unable to register with DNS.
- B. The Delivery Controller is NOT configured to trust XML requests.
- C. A Digital certificate is NOT installed on the Desktop OS machines.
- D. The affected Desktop OS machines are unable to register with DNS.

Correct Answer: D

# **QUESTION 30**

A Citrix Administrator returns from vacation to find that during peak logon times, users are experiencing extremely slow login times, with the typical login taking over 120 seconds. How should the administrator generate the information needed to determine the changes that have led to this issue?

A. Launch the Create Custom Report wizard from Citrix Studio.

- B. Run a custom report for the Delivery Group from Citrix Studio.
- C. Go to the C:\XDLogs and print the log file on the Delivery Controller.
- D. Create a custom view and print the results from the Delivery Controller.

Correct Answer: A

[1Y0-201 VCE Dumps](https://www.lead4pass.com/1y0-201.html) [1Y0-201 Study Guide](https://www.lead4pass.com/1y0-201.html) [1Y0-201 Exam Questions](https://www.lead4pass.com/1y0-201.html)

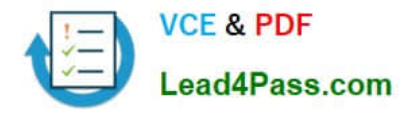

To Read the Whole Q&As, please purchase the Complete Version from Our website.

# **Try our product !**

100% Guaranteed Success 100% Money Back Guarantee 365 Days Free Update Instant Download After Purchase 24x7 Customer Support Average 99.9% Success Rate More than 800,000 Satisfied Customers Worldwide Multi-Platform capabilities - Windows, Mac, Android, iPhone, iPod, iPad, Kindle

We provide exam PDF and VCE of Cisco, Microsoft, IBM, CompTIA, Oracle and other IT Certifications. You can view Vendor list of All Certification Exams offered:

# https://www.lead4pass.com/allproducts

# **Need Help**

Please provide as much detail as possible so we can best assist you. To update a previously submitted ticket:

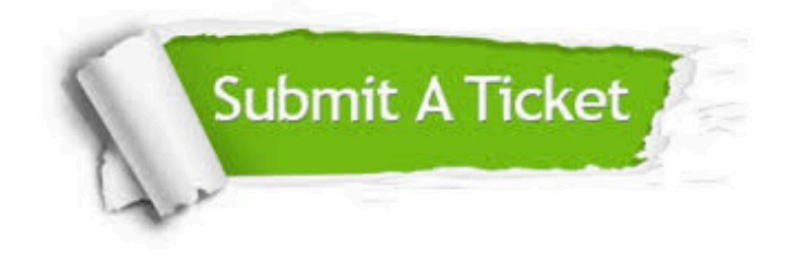

#### **One Year Free Update**

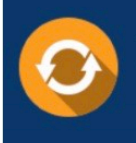

Free update is available within One Year after your purchase. After One Year, you will get 50% discounts for updating. And we are proud to .<br>poast a 24/7 efficient Customer Support system via Email

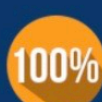

**Money Back Guarantee** 

To ensure that you are spending on quality products, we provide 100% money back guarantee for 30 days from the date of purchase

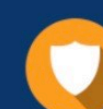

### **Security & Privacy**

We respect customer privacy. We use McAfee's security service to provide you with utmost security for vour personal information & peace of mind.

Any charges made through this site will appear as Global Simulators Limited. All trademarks are the property of their respective owners. Copyright © lead4pass, All Rights Reserved.